# **Tektronix**

## CSA8000, TDS8000, CSA8000B & TDS8000B Series InstrumentsSoftware Upgrade Version 1.4 Read This First

### 071-0906-03

#### Please install this version of instrument software to ensure thatyour instrument and modules work with new features and product enhancements not available in earlier software versions.

This version adds enhancements and improves performance. Installing this software ensures that you are using the most up-to-date and enhanced version of the instrument software. Refer to the Release Notes document(061-4228-05) for <sup>a</sup> description of Product Software Release 1.4.

If you received this software with an 80E06, 80C08B, or 80C10 module, you must install this software to ensure proper operation of your new module. These modules require software version 1.4 or later.

### Determining Current Software Version

To determine which version of instrument software your 8000 or 8000B Series instrument is currently running, follow the steps below:

- 1. Make sure your instrument is turned on and the software application is running.
- 2. Select About TDS/CSA8000 in the Help menu of the software application. The About dialog box appears, listing the current software version number.
- 3. Compare the version number displayed in step 2 to the software version number printed on the enclosed CD.

If your instrument is running <sup>a</sup> version of software older than version 1.4, use these CD-ROMs to install the latest version. Complete installation instructions are included in the booklets included with the CD-ROMs.

#### How to Get Future Upgrades

Please visit the Tektronix website at http://www.tektronix.com to find information on future upgrades of the 8000 and 8000B Series instrument software. Select the Oscilloscope page and the Sampling Oscilloscopes page. Then select Software and Drivers.

Copyright © Tektronix, Inc. Beaverton, OR 97077

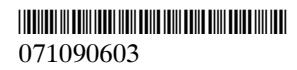